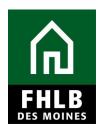

### INTRODUCTION

- Once all AHP funds have been disbursed or de-obligated, the project will be considered complete.
- FHLBDM will update the monitoring status of the project to "Project Completion Review not Started." The Sponsor's Lead Contact will be notified via email to log into AHP Online to complete certifications required at project completion.

### **AHP Online**

Sponsor applicants will finalize Project Completion requirements for the AHP grant in **AHP Online**. The sponsor may access **AHP Online** at <u>https://ahp.fhlbdm.com</u> or via a link on the Bank's public website at: www.fhlbdm.com, look for Affordable Housing Program and <u>Competitive AHP Application & Resources</u>. Enter your User ID and Password to enter **AHP Online**. You will find instruction to re-establish your User ID and password or system access if needed.

| AHP Online                                                                                                    |                                                          |  |  |  |
|----------------------------------------------------------------------------------------------------|----------------------------------------------------------|--|--|--|
|                                                                                                    |                                                          |  |  |  |
|                                                                                                    |                                                          |  |  |  |
| This is a $\underline{secured}$ site for Federal Home Loan Bank of Des                                                                        | Moines Affordable Housing Program participants           |  |  |  |
| User ID                                                                                                    |                                                          |  |  |  |
| Password                                                                                                    |                                                          |  |  |  |
| Login                                                                                                    | FHLB Des Moines Members                                  |  |  |  |
|                                                                                                    |                                                          |  |  |  |
| Create a User ID*<br>Forgot your User ID?                                                                                                    | Forgot your password?<br>Need access to AHP Online?      |  |  |  |
| Forgot your password?                                                                                                    | Need access to ATP Online?                               |  |  |  |
| <sup>4</sup> If you have previously created a User ID, please log in using that<br>Do <u>not</u> create a new User ID for each Funding Round. | t User ID.                                               |  |  |  |
| If it has been more than 90 days since you last logged in, your ac<br>Call the FHLB Des Moines Service Desk at 800.544.3452, ext. 29          |                                                          |  |  |  |
| AHP Online hours: 6:30 A                                                                                                    | M to Midnight CST.                                       |  |  |  |
| For optimum performance, the Bank recommends                                                                                                  | s the use of Internet Explorer 8.0 or higher.            |  |  |  |
|                                                                                                    | munity Investment Department at 800.544.3452, ext. 2400. |  |  |  |

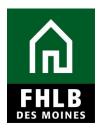

### **Finding Project and Initiating Project Completion**

After logging into **AHP Online** a sponsor will be able to navigate to their applications or approved projects. Click on **My Projects** and choose **Home**.

The My Projects page will be displayed.

When the Bank has changed project status to "*Complete,"* it will be displayed as such in **My Projects**. To find the project: (1) Select applicable funding round for the project. (2) Select "Search" The sponsor will see all sponsor projects approved in that round and projects that have been completed will populate with Status noting "Complete" and Project Completion Review Not started. (3) Click on the project number to access the project.

|              | ES MOINES               |             | ·   Logout  |        | Cu                                       | rrent as of May 16, 2017 at 1:13 PM CDT<br>Home   Messages (0)   Guides/Info                              |
|--------------|-------------------------|-------------|-------------|--------|------------------------------------------|----------------------------------------------------------------------------------------------------|
| My Applicat  | ons My Projects Pro     | file        |             |        |                                          |                                                                                                    |
| My Proj      | ects                    | (           |             | 2      | _                                        |                                                                                                    |
| Project Numb | r                       | Funding Rou | nd 2015A 🗸  | Search | Reset                                    | If you have any questions<br>regarding the AHP program, please<br>contact us at 800-544-3452 ext-<br>1173 |
| Project Name |                         |             |             |        |                                          | Hours of Operation<br>AHP Online system hours are from                                                    |
| Project Num  | ber Project Na          | me          | Status      |        | Monitoring Status                        | 6:30 a.m. to midnight CT.                                                                                 |
| 2015A08034   | 2015 GDM Habitat New Co |             | Complete    |        | Project Completion Review Not<br>Started | Community Investment hours of<br>operation are from 8:00 a.m. to<br>4:30 p.m. CT, Monday through          |
|              |                         | »»»»        | 1/1 >> >>>> |        |                                          | Friday.                                                                                                   |
|              |                         |             |             |        |                                          |                                                                                                    |
|              |                         |             |             |        |                                          |                                                                                                    |
|              |                         |             |             |        |                                          |                                                                                                    |
|              |                         |             |             |        |                                          |                                                                                                    |
|              |                         |             |             |        |                                          |                                                                                                    |
|              |                         |             |             |        | © 2017 Federal Home Loa                  | n Bank of Des Moines. All rights reserved.                                                                |

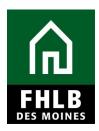

Sponsor will navigate to **"Monitoring**" tab to complete **"Project Completion Report**" section and **"Project Completion – Sponsor Approval**" sections.

| പ്പി   | FHLB DES MOINES                                   |                  |                  |                      |               |                      | My Proj             | ects   Home   Me                |
|--------|---------------------------------------------------|------------------|------------------|----------------------|---------------|----------------------|---------------------|---------------------------------|
|        |                                                   | 1                |                  |                      |               |                      |                     | ct Name                         |
|        |                                                   |                  |                  |                      |               |                      | 110,0               | Pro                             |
| Proje  | ct Disbursement                                   | Monitoring       | Extension        |                      |               |                      |                     |                                 |
|        |                                                   |                  | Progress Report  | ts                   | 2             |                      |                     |                                 |
| Curr   | ent Project Su                                    | Project Compl    |                  |                      |               |                      |                     |                                 |
|        |                                                   | Project Compl    | etion Report - S | ponsor Approval      | 3             |                      |                     |                                 |
| Proje  | ct Profile                                        |                  |                  |                      | -             |                      |                     | lf                              |
| -      | ect Name                                          |                  |                  | Applicatio<br>Number | n 1           | 0000035              |                     | If you have an<br>regarding the |
|        | ect Number                                        |                  |                  | Project Ty           | ne H          | lome Ownership - Spo | insor Driven        | please contac<br>3452 ext-1173  |
|        | ect Status Complete<br>itoring Status Project Cor | nulation Review  | Not Started      | Sponsor              |               |                      | abitat for Humanity |                                 |
| NOT    | toning status interestion                         | Inpletion Review | NUL Staneu       | Member               |               | I Indianala IA       |                     | Hours of Ope<br>AHP Online sy   |
|        |                                                   |                  |                  | Member               |               | Indianola, IA        | More Details        | from 6:30 a.m                   |
|        | litiana Qutatan din s                             |                  |                  |                      |               |                      | more beams          | Community In                    |
|        | litions Outstanding                               |                  |                  |                      |               |                      |                     | operation are<br>4:30 p.m. CT,  |
|        | Condit                                            | ion              |                  | Addi                 | tional Inform | mation               | Status              | Friday.                         |
| 1. Sit | te Control                                        |                  | -                |                      |               |                      | Needed              |                                 |
|        | rgeting                                           |                  | -                |                      |               |                      | Needed              |                                 |
| 3. En  | npowerment                                        |                  | -                |                      |               |                      | Needed              |                                 |
|        |                                                   |                  | »»»»             | 1/3 » La             | ast           |                      |                     |                                 |
|        |                                                   |                  |                  |                      |               |                      | More Details        |                                 |
| Docu   | mentation Required                                |                  |                  |                      |               |                      |                     |                                 |
|        | Documen                                           | t Type           |                  | Addi                 | tional Inform | nation               | Status              |                                 |
| Reter  | ntion Agreement - Sample                          |                  | -                |                      |               |                      | Needed              |                                 |
| Certi  | fication of Use of Affordable                     | e Housing Progr  | am -             |                      |               |                      | Needed              |                                 |
|        |                                                   |                  | <b></b>          | 1/1 » ×              | >>>           |                      |                     |                                 |
|        |                                                   |                  |                  |                      |               |                      | More Details        |                                 |
| Modi   | fications                                         |                  |                  |                      |               |                      |                     |                                 |
| ID#    |                                                   | Type of Modif    | fication         |                      | Status        | Date Approv          | /ed/Rejected        |                                 |
| 36     | Number of Units                                   |                  |                  |                      | Approved      | May 16, 2017         |                     |                                 |
| 8      | Other Non Reportable                              |                  |                  |                      | Approved      | Sep 1, 2016          |                     |                                 |
|        |                                                   |                  |                  | 1/1                  |               |                      |                     |                                 |

**Select Project Completion Report to Begin:** This will navigate the sponsor to the Project Completion Report Home Page.

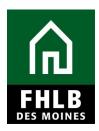

#### **Project Completion Report Home Page:**

Sponsor will complete all sections under Project Completion Home Page. A section will be noted as completed once a "green checkmark" appears in the status column.

| 1   | Project                        | *      | Disburse    | ment | *   | Monitoring | *    | Extension | -      |             |             |               |              |  |
|-----|--------------------------------|--------|-------------|------|-----|------------|------|-----------|--------|-------------|-------------|---------------|--------------|--|
| P   | rojeo                          | t      | omple       | etio | n H | ome Pa     | age  |           |        |             |             |               |              |  |
|     |                                |        |             |      |     |            |      |           |        |             | Status Ch   | nange Details |              |  |
|     |                                |        |             |      |     |            |      |           |        | From Status | To Status   | Changed By    | Changed Date |  |
|     |                                |        |             |      |     |            |      |           |        | Not Started | Outstanding |               | 01/05/2021   |  |
|     | Section                        |        |             |      |     |            |      |           | Status |             |             |               |              |  |
|     |                                |        |             |      |     |            | 3000 | UII .     |        |             |             | Status        |              |  |
| F   | Project St                     | tatus  | Information |      |     |            |      |           |        |             |             |               | ×            |  |
| F   | Project Ti                     | imelin | e           |      |     |            |      |           |        | ×           |             |               | ×            |  |
| 5   | Scoring In                     | nform  | ation       |      |     |            |      |           |        |             |             | ×             |              |  |
| F   | inancial                       | Infor  | mation      |      |     |            |      |           |        |             |             |               | ×            |  |
| F   | Project Documentation          |        |             |      |     |            | ×    |           |        |             |             |               |              |  |
| F   | Project Additional Information |        |             |      |     | ×          |      |           |        |             |             |               |              |  |
| L _ |                                |        |             |      |     |            |      |           |        |             |             |               |              |  |

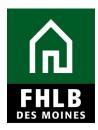

#### **Project Status Information:**

Sponsor will answer all questions: (1) Were any of the sources of funds used for the following, prepayment fee, cancellation fees or processing fees? If yes, provide explanation. (2) Has there been any change in the Sponsor role to this project? If yes, provide explanation and (3) Does the project still comply with applicable Fair Housing and Accessibility Laws? If no, provide explanation and "Save" page.

| Project Completion *                                                                           |                                                                    |
|------------------------------------------------------------------------------------------------|--------------------------------------------------------------------|
| Project Status Information                                                                     |                                                                    |
| <ul> <li>✓ Information</li> <li>Your changes have been saved to the system. ✓</li> </ul>       |                                                                    |
| Were any of the sources of funds used for the following?                                       |                                                                    |
| Prepayment Fees 🔶 🔿 Yes 💿 No                                                                   |                                                                    |
| Cancellation Fees ◆ ○ Yes ● No                                                                 |                                                                    |
| Processing Fees 🕈 🔿 Yes 🔘 No                                                                   |                                                                    |
| Has there been any change in the Sponsor role to this project?* 😰 💿 Yes 🔿 No                   |                                                                    |
| Please provide details and supporting documentation.*                                          |                                                                    |
|                                                                                                |                                                                    |
| You have 2000 characters remaining for your description.                                       |                                                                    |
| Upload supporting document Choose File No file chosen                                          |                                                                    |
| Does the project still comply with applicable Fair Housing and Accessibility Laws? * O Yes  No |                                                                    |
| Please provide details.*                                                                       |                                                                    |
|                                                                                                |                                                                    |
| You have 2000 characters remaining for your description.                                       |                                                                    |
|                                                                                                |                                                                    |
| * Required to save the page                                                                    | To submit your changes please click Save before exiting this page. |
| ◆ Required before Sponsor Approval                                                             | Save Undo                                                          |
|                                                                                                | Next>                                                              |

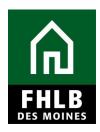

#### **Project Timeline:**

Sponsor will enter the appropriate **DATE** reflecting the "Complete Construction/Rehab/Purchase of all units."

Sponsor will check the radio button noting "Actual Date" and then "Save" page.

|                                                                  |            | Project Completion Certificate Number: 9              |
|------------------------------------------------------------------|------------|-------------------------------------------------------|
| Project Completion                                               |            |                                                       |
| Project Timeline                                                 |            |                                                       |
| Notify FHLBDM immediately upon Project Completion                |            |                                                       |
| Please supply the current project timeline dates listed below:   |            |                                                       |
| Award Date                                                       | 11/11/2015 |                                                       |
| Award Expiration Date                                            | 11/12/2017 |                                                       |
| AHP Initial Draw Date                                            | 05/16/2017 | Actual (?)                                            |
| Construction/Rehabilitation Start Date <sup>®</sup>              | 09/01/2016 | *      Actual      Expected                           |
| Complete Construction/Rehabilitation/Purchase of all Units Date* | 09/15/2017 | * O Actual  Expected                                  |
|                                                                  |            |                                                       |
|                                                                  |            |                                                       |
|                                                                  |            |                                                       |
|                                                                  |            |                                                       |
| * Required to save the page                                      | To submit  | your changes please click 3 before exiting this page. |
| Required before Sponsor Approval                                 |            | Save Undo                                             |
| <previous< th=""><th></th><th>Next&gt;</th></previous<>          |            | Next>                                                 |

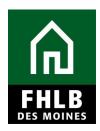

#### Scoring Information:

Sponsor will review all Scoring Priorities pertaining to the project to affirm question at top of page. For any items not shown as **"Satisfied**" sponsor must upload documentation for Bank's review for satisfaction of scoring item.

| Project Completion                                                                                            |                      | Projec                | Completion C         | ertificate Numbe     |
|----------------------------------------------------------------------------------------------------|----------------------|-----------------------|----------------------|----------------------|
| coring Information                                                                                            |                      |                       |                      |                      |
| Please respond to the following statement:                                                                    |                      |                       |                      |                      |
| I affirm that I have reviewed the Scoring Commitments listed below and that they are correct. $^\circ$ $O$ Ye | s O No               |                       |                      |                      |
| Scoring Category                                                                                              | Commitment<br>Status | Project<br>Commitment | Fulfilled<br>To-Date | Open<br>Fulfillments |
| Priority 2 - Project Sponsorship                                                                              | Satisfied            | Yes                   |                      |                      |
| Priority 3 - Targeting                                                                                        |                      |                       |                      |                      |
| <= 50% AMI                                                                                                    | Satisfied            | 1                     | 1                    | 0                    |
| Priority 5 - Promotion of Empowerment                                                                         |                      |                       |                      |                      |
| Sweat equity by homeowner or Self-help programs engaging homeowner.                                           | Satisfied            | 1                     | 1                    | 0                    |
| Priority 6 - First District Priority                                                                          |                      |                       |                      |                      |
| In-District                                                                                                   | Satisfied            | 1                     | 1                    | 0                    |
| Priority 8 - AHP Subsidy per Unit                                                                             | Satisfied            | \$10,000.00           | \$10,000.00          | \$0.00               |
| Priority 9 - Community Stability                                                                              |                      |                       |                      |                      |
| New Construction                                                                                              | Satisfied            | Yes                   | 1                    | 0                    |
| Sponsor Driven Owner-Occupied New Construction or Acquisition Rehabilitation Providing 0% Financing           | Satisfied            | Yes                   | 1                    | 0                    |
| Required to save the page                                                                                     | To submit your       | changes please click  | Save before e        | exiting this pag     |
| Required before Sponsor Approval                                                                              |                      |                       | Save                 | Cancel               |
| Previous                                                                                                    |                      |                       |                      | Nex                  |
|                                                                                                    | © 2017 Fed           | eral Home Loan Bank o | f Des Moines.        | All rights reserve   |

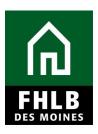

| ease respond to the following                                                                                 |                                        |                                          |                      |        | * @                        | 0                                                  |                                      |
|----------------------------------------------------------------------------------------------------|----------------------------------------|------------------------------------------|----------------------|--------|----------------------------|----------------------------------------------------|--------------------------------------|
| affirm that I have reviewed th<br>Scoring Category                                                            | e Scoring Comr<br>Commitment<br>Status | nitments listed<br>Project<br>Commitment | Fulfilled<br>To-Date | Open   | Filled by<br>This Request? | Previous                                           | Attach Supporting<br>Documentation ◆ |
| Priority 2 - Project<br>Sponsorship                                                                           | Satisfied                              | Yes                                      |                      |        |                            |                                                    | Browse ?                             |
| Priority 3 - Targeting                                                                                        |                                        |                                          |                      |        |                            |                                                    |                                      |
| <= 50% AMI                                                                                                    | Satisfied                              | 1                                        | 1                    | 0      |                            |                                                    |                                      |
| Priority 5 - Promotion of<br>Empowerment                                                                      |                                        |                                          |                      |        |                            |                                                    |                                      |
| Sweat equity by homeowner<br>or Self-help programs<br>engaging homeowner.                                     | Satisfied                              | 1                                        | 1                    | 0      |                            | GDM<br>Habitat_Empower<br>ment MOU.pdf             | Browse ?                             |
| Priority 6 - First District<br>Priority                                                                       |                                        |                                          |                      |        |                            |                                                    |                                      |
| In-District                                                                                                   | Satisfied                              | 1                                        | 1                    | 0      |                            |                                                    |                                      |
| Priority 8 - AHP Subsidy per<br>Jnit                                                                          | Satisfied                              | \$10,000.00                              | \$10,000.00          | \$0.00 |                            |                                                    |                                      |
| Priority 9 - Community<br>Stability                                                                           |                                        |                                          |                      |        |                            |                                                    |                                      |
| New Construction                                                                                              | Satisfied                              | Yes                                      | 1                    | 0      |                            | GDM<br>Habitat_Floor<br>Plans.pdf                  | Browse ?                             |
| Sponsor Driven Owner-<br>Occupied New Construction<br>or Acquisition Rehabilitation<br>Providing 0% Financing | Satisfied                              | Yes                                      | 1                    | 0      |                            | GDM<br>Habitat_Mortgag<br>e & Note<br>Template.pdf | Browse ?                             |

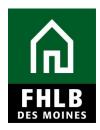

#### Financial Information Section:

The Financial Information tab reflects the total values from all feasibility workbooks approved for reimbursement by the Bank.

Sponsor will answer the question at the top of page and then navigate to bottom of page and select "Save"

| Project Completion *                                          |                            |                       |                                                                    |
|---------------------------------------------------------------|----------------------------|-----------------------|--------------------------------------------------------------------|
| Financial Information                                         |                            |                       |                                                                    |
| Please respond to the following statement:                    |                            |                       |                                                                    |
| I affirm the financial information listed belo                |                            | ere necessary for the | the completion of the project as structured.* 🖲 Yes 🔿 No           |
| Feasibility Item                                              | Amount from all Approved D | bisbursements         |                                                                    |
| Total Acquistion Costs                                        | N                          | \$ 0.00               |                                                                    |
| Total Soft Costs                                              | hs .                       | \$ 0.00               |                                                                    |
| Total Developer & Consultant Fees                             |                            | \$ 50,764.07          |                                                                    |
| Total Development Cost                                        |                            | \$ 554,900.44         |                                                                    |
| Total Closing Cost                                            |                            | \$ 0.00               |                                                                    |
| Required to save the page<br>Required before Sponsor Approval |                            |                       | To submit your changes please click Save before exiting this page. |
|                                                               |                            |                       |                                                                    |
| Previous                                                      |                            |                       | Next                                                               |

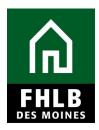

#### **Project Documentation:**

Any item(s) noted as "**Needed**" require Sponsor to upload documentation for Bank's review.

| ส์ปละพ    | LB DES MOINES                                      |                                                                                                    |                | My Projects   Home                   | Messages (0)   Guides/Inf                      |
|-----------|----------------------------------------------------|----------------------------------------------------------------------------------------------------|----------------|--------------------------------------|------------------------------------------------|
|           |                                                    |                                                                                                    |                | Project Name                         |                                                |
|           |                                                    |                                                                                                    |                | Project Con                          | Project Number<br>npletion Certificate Number: |
| Droingt C | Completion                                         |                                                                                                    |                | Project Con                          | npreuon ceruncare manuer.                      |
| Project C | ompetion                                           |                                                                                                    |                |                                      |                                                |
| roiec     | t Documentation                                    |                                                                                                    |                |                                      |                                                |
|           |                                                    |                                                                                                    |                |                                      |                                                |
| - Project | Documents                                          |                                                                                                    |                |                                      |                                                |
| The follo | owing project level documents exist. If documents  | tion is available now for any of the unsati                                                                                                    | sfied document | s, click "Edit" and attach the       | e document.                                    |
| Action    | Document Type                                      | Additional Information                                                                                                    | Status         | Attached Document                    | Reviewed by CID?                               |
| View      | AHP Subsidy Agreement                              | Modified Agreement Received 6/23/16,<br>Sponsor requested modifications to<br>original contingencies therefore original<br>agreement was not executed | Satisfied      | 2015A08034_Modified_07<br>-15-16.pdf |                                                |
| Edit      | Retention Agreement - Sample                       |                                                                                                    | Needed         |                                      |                                                |
| Edit      | Certification of Use of Affordable Housing Program |                                                                                                    | Needed         |                                      |                                                |
|           | to save the page                                   |                                                                                                    | To submit yo   | ur changes please click Sav          |                                                |
| required  | before Sponsor Approval                            |                                                                                                    |                | Sav                                  | e Undo                                         |
| revious   |                                                    |                                                                                                    |                |                                      | Nex                                            |

#### **Project Additional Information:**

If Sponsor has additional documentation requested by Bank and/or to share, it can be uploaded and identified on this page.

| FILB DES MOINES                                                              | My Projects   Home   Messages (0)   Guides/Info                    |
|------------------------------------------------------------------------------|--------------------------------------------------------------------|
|                                                                              | Projects   Home   Messages (0)   Guides/into                       |
|                                                                              | Project Numbe.<br>Project Completion Certificate Number: 9         |
| Project Completion                                                           |                                                                    |
| Project Additional Information                                               |                                                                    |
| Add New Item 1                                                               | Cancel Save Item                                                   |
| Item Description*                                                            |                                                                    |
| 2                                                                            | <u></u>                                                            |
| You have 250 characters remaining for your description.                      |                                                                    |
| Explanation                                                                  |                                                                    |
|                                                                              | ^                                                                  |
|                                                                              | $\sim$                                                             |
| You have 3000 characters remaining for your description. Attachment Browse 2 |                                                                    |
|                                                                              | 4                                                                  |
| * Required to save the page                                                  | To submit your changes please click Save before exiting this page. |
| ◆ Required before Sponsor Approval                                           | Save Undo                                                          |
| <previous< th=""><td>Next&gt;</td></previous<>                               | Next>                                                              |
|                                                                              | © 2017 Federal Home Loan Bank of Des Moines. All rights reserved.  |

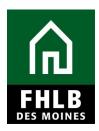

#### **Project Completion Home Page:**

Once all sections are completed, green check marks will display.

| Project 🗸 Disbursement * Monitoring * Extension * |                       |             |                                                                                                    | Projec                                                                                                    |  |
|---------------------------------------------------|-----------------------|-------------|----------------------------------------------------------------------------------------------------|----------------------------------------------------------------------------------------------------|--|
| Project Completion Home Page                      |                       |             |                                                                                                    |                                                                                                    |  |
|                                                   |                       | Status Ch   | ange Details                                                                                                    |                                                                                                    |  |
|                                                   | From Status           | To Status   | Changed By                                                                                                    | Changed Date                                                                                                    |  |
|                                                   | Not Started           | Outstanding |                                                                                                    | 01/05/2021                                                                                                    |  |
| Section                                           | Status                |             |                                                                                                    |                                                                                                    |  |
| Project Status Information                        |                       |             |                                                                                                    | <ul> <li>Image: A start of the start of the start of</li></ul> |  |
| Project Timeline                                  |                       |             |                                                                                                    | <ul> <li>Image: A start of the start of the start of</li></ul> |  |
| Scoring Information                               |                       |             | <ul> <li>Image: A set of the set of the</li></ul> |                                                                                                    |  |
| Financial Information                             | Financial Information |             |                                                                                                    |                                                                                                    |  |
| Project Documentation                             | <b>v</b>              |             |                                                                                                    |                                                                                                    |  |
| Project Additional Information                    | <b>v</b>              |             |                                                                                                    |                                                                                                    |  |
|                                                   |                       |             |                                                                                                    |                                                                                                    |  |

Sponsor will then navigate back to *Monitoring* tab (1) and select "**Project Completion Report – Sponsor Approval**" (2) to complete sponsor certifications.

|                                |                              |                            |                                       |                            | Project Name: vve          |  |  |
|--------------------------------|------------------------------|----------------------------|---------------------------------------|----------------------------|----------------------------|--|--|
| Project T Disbursement         | Monitoring Extension         |                            |                                       |                            | Project (                  |  |  |
| Project Completion H           | Semi_Annual Progress Penorts | From Status<br>Not Started | Status Ch<br>To Status<br>Outstanding | ange Details<br>Changed By | Changed Date<br>01/05/2021 |  |  |
|                                | Status                       |                            |                                       |                            |                            |  |  |
| Project Status Information     |                              |                            |                                       |                            | ✓                          |  |  |
| Project Timeline               |                              |                            | ×                                     |                            |                            |  |  |
| Scoring Information            |                              | <b>v</b>                   |                                       |                            |                            |  |  |
| Financial Information          | <b>v</b>                     |                            |                                       |                            |                            |  |  |
| Project Documentation          |                              |                            |                                       |                            | 1                          |  |  |
| Project Additional Information |                              |                            |                                       |                            | 1                          |  |  |
| ·                              |                              |                            |                                       |                            |                            |  |  |

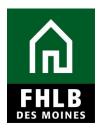

#### Sponsor Certification:

Sponsor Certification will Display. To complete the certification: (1) Sponsor should review all questions and "check" each box accordingly affirming their agreement. If a box is not checked, Sponsor will be required to provide explanation why not able to certify for Bank's review. (2) Once complete, sponsor will select **"I Certify"**.

Once project has been certified by the sponsor, an email will be sent to the Member Bank notifying them to log into AHP Online and complete the Member Certification for the project. Project Completion Review is complete once certified by Sponsor. FHLB DM will notify Sponsor if additional documentation or clarification required to complete Post Completion Review.

| പ്ര                   | 1 G FHLB                                                                                                    | DES MOINES                                     |                    |                    |                                                                            |                       |                                                | A. Drojecto I I I.            |                       | Cuidee/Infe   |  |
|-----------------------|----------------------------------------------------------------------------------------------------|------------------------------------------------|--------------------|--------------------|----------------------------------------------------------------------------|-----------------------|------------------------------------------------|-------------------------------|-----------------------|---------------|--|
|                       |                                                                                                    | DEGIMONIEG                                     |                    |                    |                                                                            |                       |                                                | wy Projects   Ho              | me   Messages (0)     | Guides/Into   |  |
|                       |                                                                                                    |                                                |                    |                    |                                                                            |                       |                                                | Project Name:                 |                       |               |  |
|                       |                                                                                                    |                                                |                    |                    |                                                                            |                       |                                                |                               | Project Numbe         |               |  |
|                       |                                                                                                    |                                                |                    |                    |                                                                            |                       |                                                | Project                       | t Completion Certific | ate Number: S |  |
| Pr                    | oject                                                                                                    | Disbursement                                   | Monitoring         | Extension          |                                                                            |                       |                                                |                               |                       |               |  |
| Sponsor Certification |                                                                                                    |                                                |                    |                    |                                                                            |                       |                                                |                               |                       |               |  |
| Proj                  | ect Nam                                                                                                    | e                                              |                    |                    | Project Sponsor                                                            | ła                    | abitat for Humanity Inc                        | :                             |                       |               |  |
| Proj                  | ect Num                                                                                                    | ber 🤅                                          |                    |                    | Project Member                                                             | < I Indianola, IA     |                                                |                               |                       |               |  |
| Proj                  | Project City, State DES MOINES, IA                                                                                                    |                                                |                    |                    |                                                                            |                       |                                                |                               |                       |               |  |
| (Proj<br>1291         | This certification is made to the Federal Home Loan Bank of Des Moines (Bank) in connection with the Affordable Housing Program (AHP) project referenced above<br>Project). The Project has been approved by the Bank to receive a Subsidy in an amount determined by the Bank through the AHP, which is administered pursuant to Part<br>1291 of the Code of Federal Regulations (AHP Regulations). All capitalized terms used herein are as defined within AHP Regulations.<br>By church the following boxes, it is certified that: |                                                |                    |                    |                                                                            |                       |                                                |                               |                       |               |  |
|                       | The individual executing this certification is authorized to make the representations contained herein;                                                                                                    |                                                |                    |                    |                                                                            |                       |                                                |                               |                       |               |  |
|                       | The Project Sponsor was integrally involved, as defined by the Bank in its Implementation Plan, in the Project;                                                                                                    |                                                |                    |                    |                                                                            |                       |                                                |                               |                       |               |  |
|                       | The funds made available through the Affordable Housing Program (AHP) directed by the Home Loan Bank were provided to eligible households;                                                                                                    |                                                |                    |                    |                                                                            |                       |                                                |                               |                       |               |  |
|                       |                                                                                                    | bsidies were used ac<br>nt to the Afforable Ho |                    |                    | in the AHP application a                                                   | nd that the project s | ponsor maintains doc                           | umentation of ho              | usehold income ver    | ification     |  |
|                       | The ser                                                                                                    | rvices and activities c                        | ommitted to in the | approved AHP       | application have been pr                                                   | ovided in connectior  | n with the Project;                            |                               |                       |               |  |
|                       | Pursua                                                                                                    | nt to the applicable re                        | etention agreemer  | it, the net procee | ds from any sale or refin                                                  | ance of the AHP-as    | sisted units shall be re                       | emitted to the Ho             | me Loan Bank.         |               |  |
| accu                  | rate, and                                                                                                    | I that it understands                          | s that the Bank h  | as a duty to inv   | thorized to make the re<br>oke sanctions pursuan<br>lication and any subse | t to the AHP Regul    | lations in the event t<br>ns as approved by th | hat this certific<br>he Bank. | I Certify I do r      | e invalid or  |  |
|                       |                                                                                                    |                                                |                    |                    |                                                                            |                       | © 2017 Federal Ho                              | ome Loan Bank o               | f Des Moines. All rig | ghts reserve  |  |